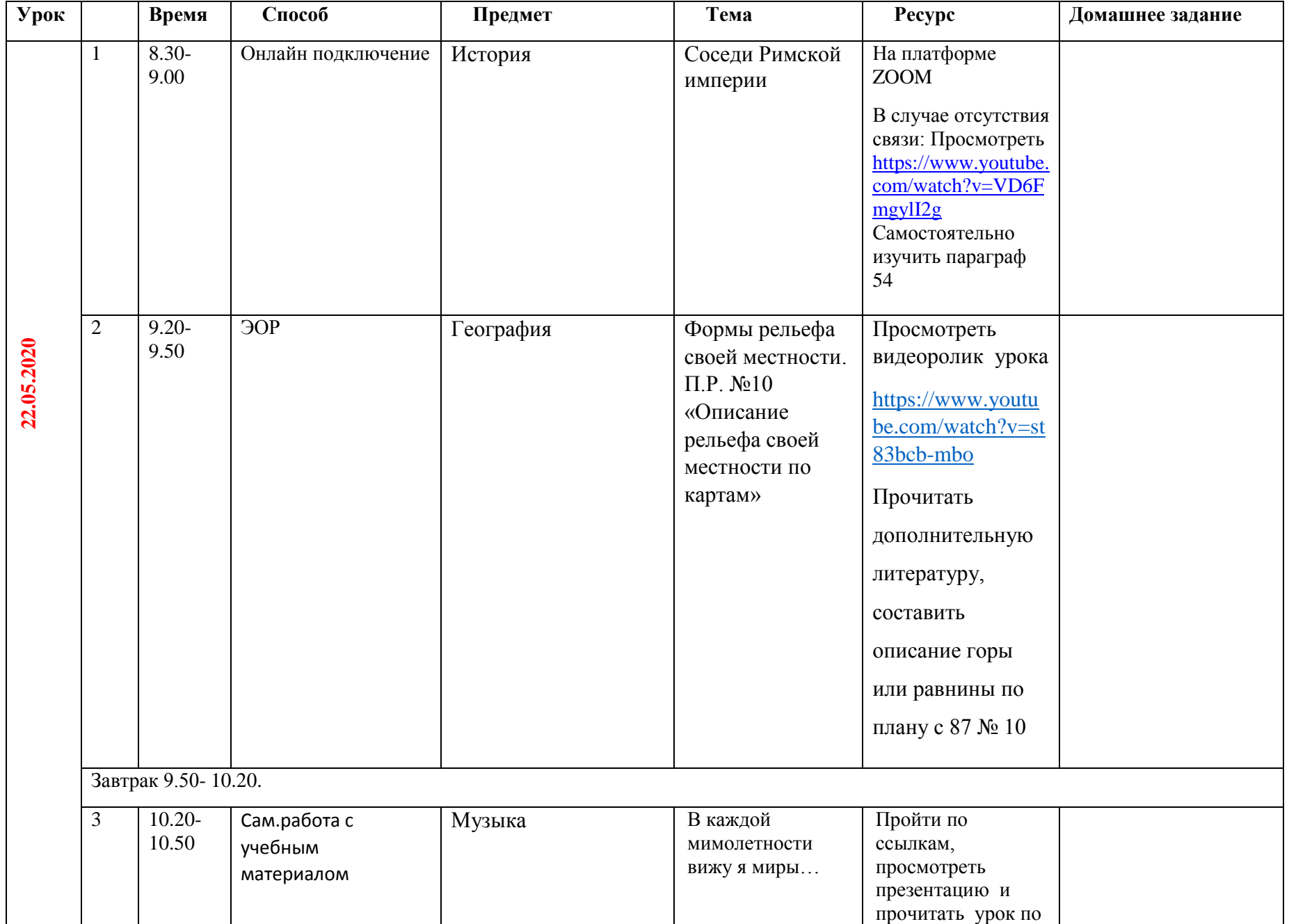

## **Расписание занятий для обучающихся 5 Б класса на 22.05.2020**

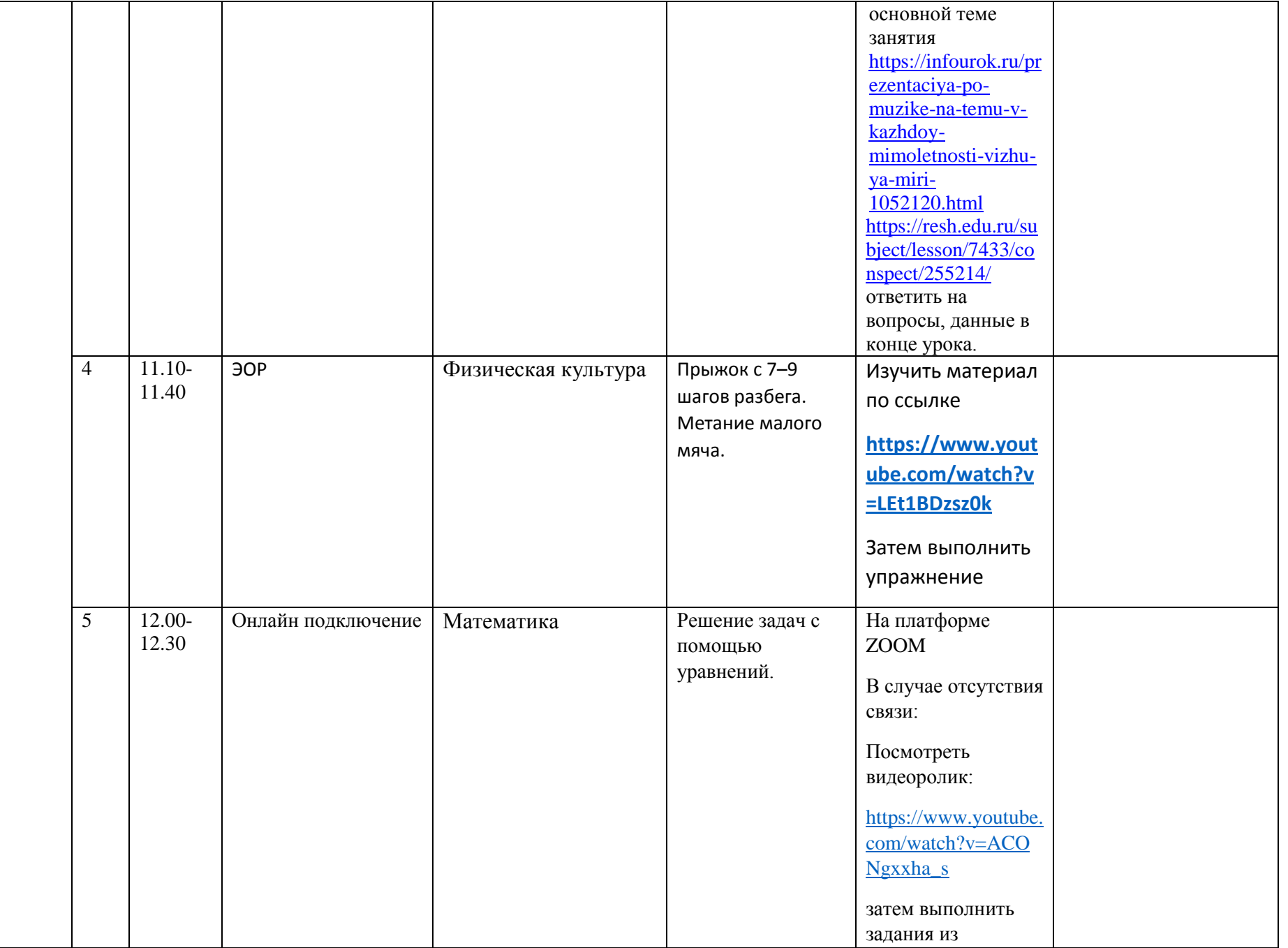

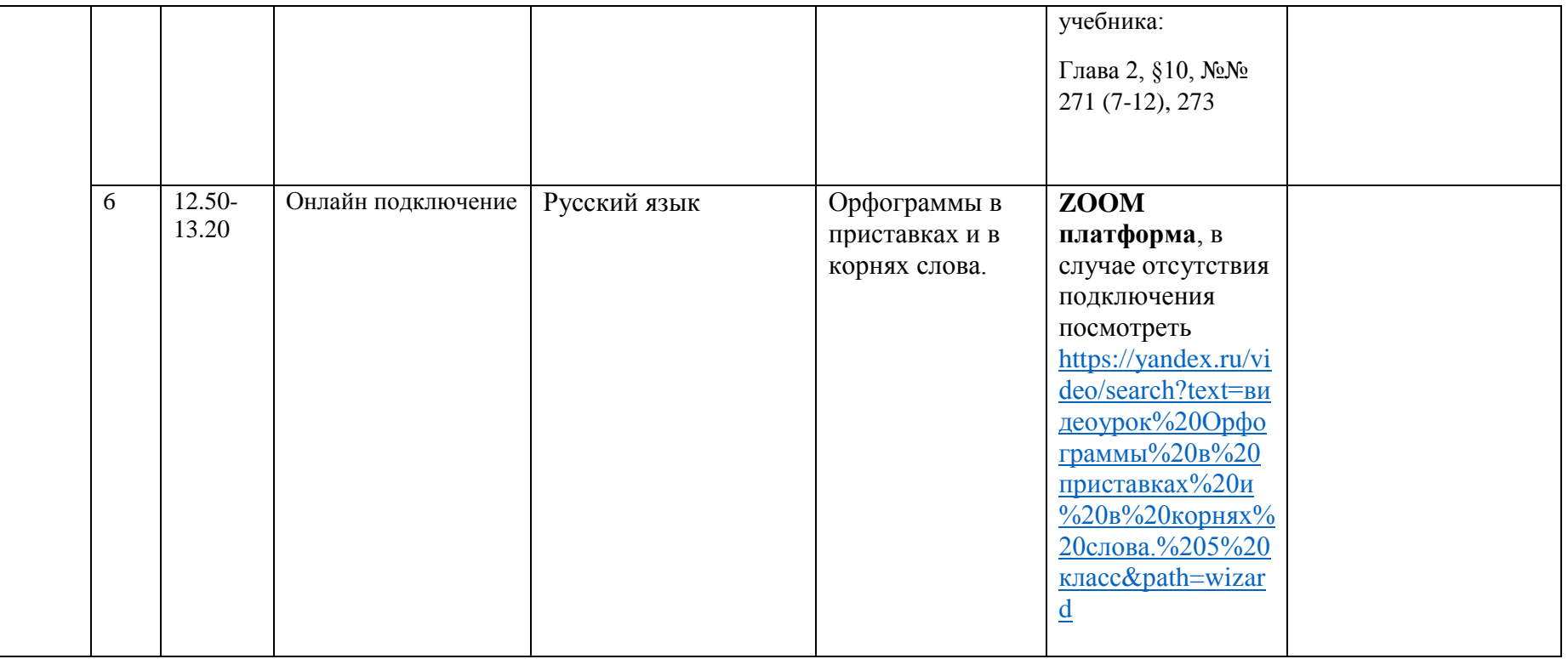